#### **Connection to Oracle is very slow QGIS 3.x**

*2018-08-27 05:12 PM - Carlos Lopez Quintanilla*

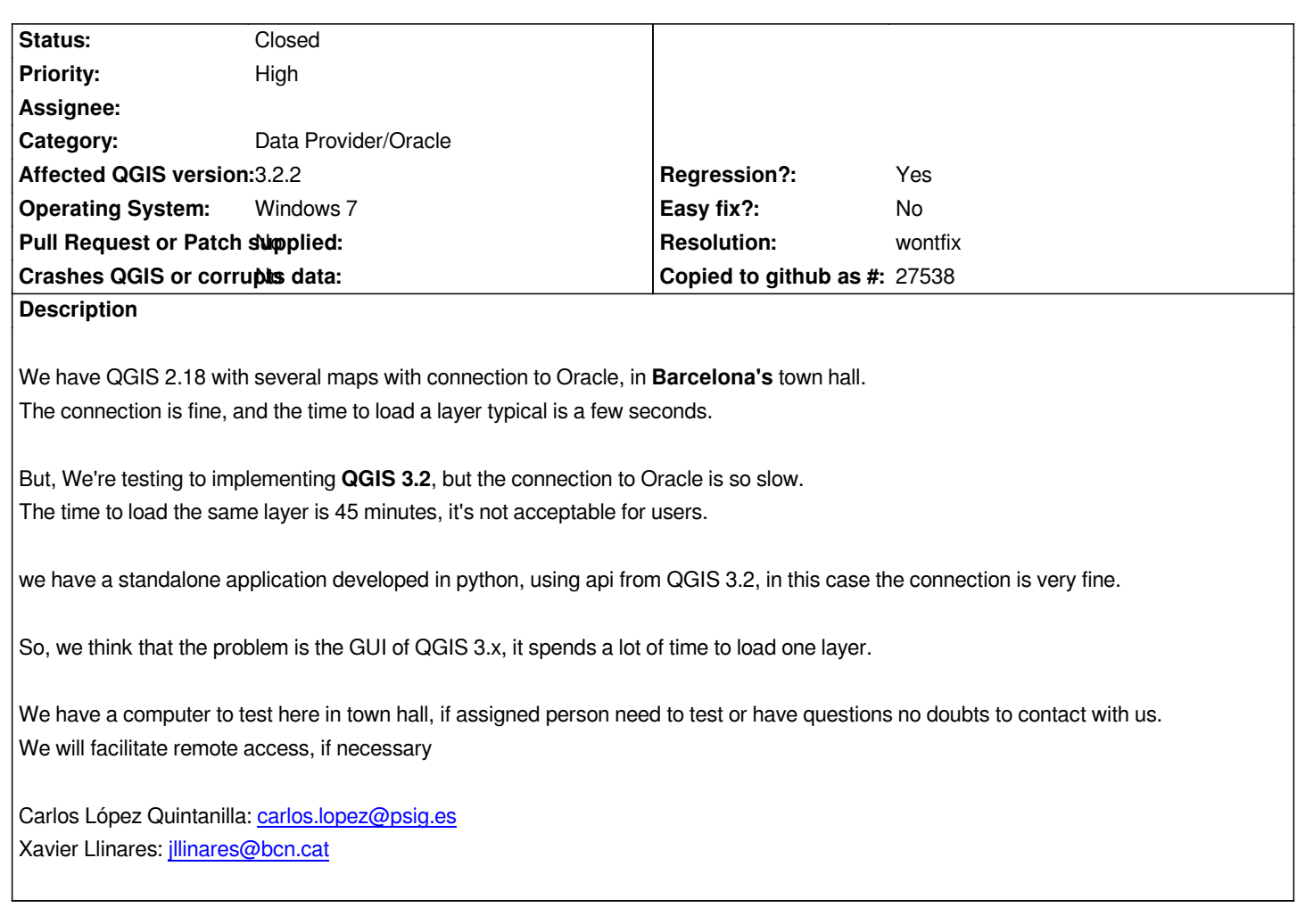

## **History**

## **#1 - 2018-08-27 [05:58 PM - Regis H](mailto:jllinares@bcn.cat)aubourg**

*Hi,* 

*do you have any oracle log tracking what queries are issued by QGIS and how long they take? This could help to see directly if the queries are different with those issued by 2.18.*

#### **#2 - 2018-08-27 06:23 PM - Carlos Lopez Quintanilla**

*We don't have any log, because not crash, it spends a lot of time, but not crash!*

*Once layer are in canvas, the behavior is correct.*

#### **#3 - 2018-08-27 08:49 PM - Jürgen Fischer**

*Are you using the "use estimated metadata" setting?*

**#4 - 2018-08-27 11:27 PM - Luigi Pirelli**

*Carlos Lopez Quintanilla wrote:*

*We don't have any log, because not crash, it spends a lot of time, but not crash!*

*Once layer are in canvas, the behavior is correct.*

*if you need a log try to use master and view log with DbgView windows application...*

#### **#5 - 2018-08-28 10:09 AM - Carlos Lopez Quintanilla**

*Jürgen Fischer wrote:*

*Are you using the "use estimated metadata" setting?*

*"estimatedMetadata" = False*

## **#6 - 2018-08-28 10:51 AM - Jürgen Fischer**

*Carlos Lopez Quintanilla wrote:*

*Jürgen Fischer wrote:*

*Are you using the "use estimated metadata" setting?*

*"estimatedMetadata" = False*

*Then enable it and check again. You should see better performance - esp. if you're using large datasets.*

#### **#7 - 2018-08-28 11:30 AM - Carlos Lopez Quintanilla**

*Jürgen Fischer wrote:*

*Carlos Lopez Quintanilla wrote:*

*Jürgen Fischer wrote:*

*Are you using the "use estimated metadata" setting?*

*"estimatedMetadata" = False*

*Then enable it and check again. You should see better performance - esp. if you're using large datasets.*

*Done, but the performance is the same that before*

## **#8 - 2018-08-28 11:31 AM - Carlos Lopez Quintanilla**

*Jürgen Fischer wrote:*

*Carlos Lopez Quintanilla wrote:*

*Jürgen Fischer wrote:*

*Are you using the "use estimated metadata" setting?*

*"estimatedMetadata" = False*

*Then enable it and check again. You should see better performance - esp. if you're using large datasets.*

*Done, but the performance is the same that before*

## **#9 - 2018-08-28 11:34 AM - Carlos Lopez Quintanilla**

- *File URBANISME\_QCOLOR (Oracle PROD).qgs added*
- *File DebugView.LOG added*

*Carlos Lopez Quintanilla wrote:*

*Jürgen Fischer wrote:*

*Carlos Lopez Quintanilla wrote:*

*Jürgen Fischer wrote:*

*Are you using the "use estimated metadata" setting?*

*"estimatedMetadata" = False*

*Then enable it and check again. You should see better performance - esp. if you're using large datasets.*

*Done, but the performance is the same that before*

*We install DbgView.*

*You can see the log and the project QGIS*

#### **#10 - 2018-08-28 05:30 PM - Jürgen Fischer**

*Carlos Lopez Quintanilla wrote:*

*Done, but the performance is the same that before*

*That applies to newly loaded layers. The layer in your attached project don't use it yet.*

## **#11 - 2018-08-29 11:30 AM - Giovanni Manghi**

- *Status changed from Open to Feedback*
- *Regression? changed from No to Yes*

*Carlos Lopez Quintanilla wrote:*

*We don't have any log, because not crash, it spends a lot of time, but not crash!*

*Once layer are in canvas, the behavior is correct.*

*I think Regis meant to have a look to logs/queries on the server side.*

#### **#12 - 2018-09-03 01:25 PM - Carlos Lopez Quintanilla**

*- File parameters\_conection\_Oracle\_eng.png added*

*Carlos Lopez Quintanilla wrote:*

*We have QGIS 2.18 with several maps with connection to Oracle, in Barcelona's town hall. The connection is fine, and the time to load a layer typical is a few seconds.*

*But, We're testing to implementing QGIS 3.2, but the connection to Oracle is so slow. The time to load the same layer is 45 minutes, it's not acceptable for users.*

*we have a standalone application developed in python, using api from QGIS 3.2, in this case the connection is very fine.*

*So, we think that the problem is the GUI of QGIS 3.x, it spends a lot of time to load one layer.*

*We have a computer to test here in town hall, if assigned person need to test or have questions no doubts to contact with us. We will facilitate remote access, if necessary*

*Carlos López Quintanilla: carlos.lopez@psig.es Xavier Llinares: jllinares@bcn.cat*

*We have solved the problem [by changing the connec](mailto:carlos.lopez@psig.es)tion parameters.*

*We believe that it was necessary to leave or warn that for large tables better to use these parameters.*

*Attached image with the selected parameters.*

#### **#13 - 2018-09-03 02:47 PM - Giovanni Manghi**

*We believe that it was necessary to leave or warn that for large tables better to use these parameters.*

*closing and adding a feature request?*

## **#14 - 2018-09-03 04:33 PM - Carlos Lopez Quintanilla**

*Giovanni Manghi wrote:*

*We believe that it was necessary to leave or warn that for large tables better to use these parameters.*

*closing and adding a feature request?*

*Yes!!!*

## **#15 - 2018-09-03 05:03 PM - Giovanni Manghi**

*- Resolution set to wontfix*

*- Status changed from Feedback to Closed*

# **Files**

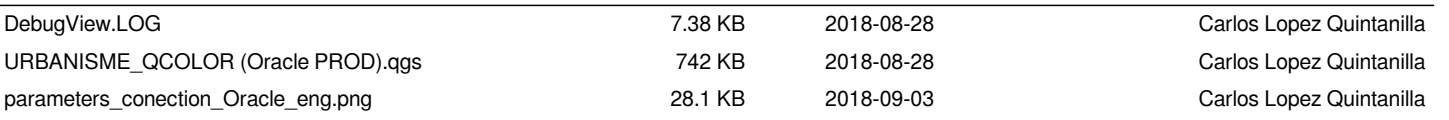